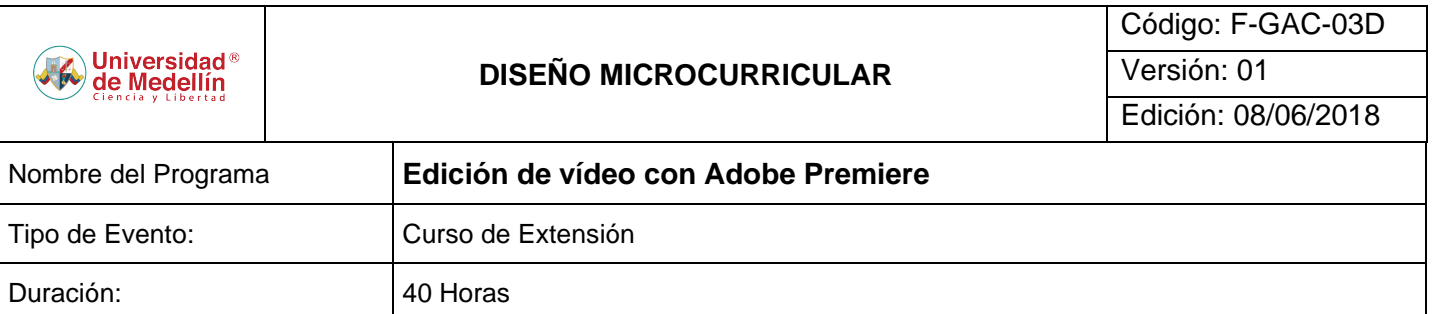

# **Justificación:**

Con la aparición del vídeo digital, aparecen también la necesidad de dar forma a cualquier obra audiovisual, por lo que se hace imprescindible conocer programas de edición no lineal, en los cuales se pueden materializar ideas previamente concebidas potencializando también las posibilidades creativas.

Adobe Premiere Pro CC combina una interfaz de usuario atractiva con un rendimiento y posibilidades para suplir esta necesidad, actualizándose de manera constante según las necesidades del medio audiovisual, permitiendo a sus usuarios crear piezas audiovisuales cada vez más complejas, dinámicas y creativas.

### **Objetivo general:**

Adquirir habilidades necesarias para editar videos de manera profesional, por medio del conocimiento de la herramienta y posibilidades para el montaje de cualquier pieza audiovisual.

## **Objetivos específicos:**

Aprender el uso correcto de las herramientas, así como los flujos de trabajo en edición de videos, integración de recursos con otras herramientas, configuración correcta del software, exportar en diferentes formatos y para distintos medios (ordenador, televisión, cine, Internet).

**Publico objetivo:** Este curso está dirigido a todas aquellas personas que quieran aprender a editar vídeo de calidad profesional con Adobe Premiere CC 2017.

#### **Conocimientos previos requeridos:**

Conocimientos básicos en el sistema operativo Windows XP y Conocimientos básicos del lenguaje audiovisual y de la imagen digital.

## **ESTRUCTURA**

**SESIÓN TEMAS Y SUBTEMAS INTENSIDAD HORARIA**

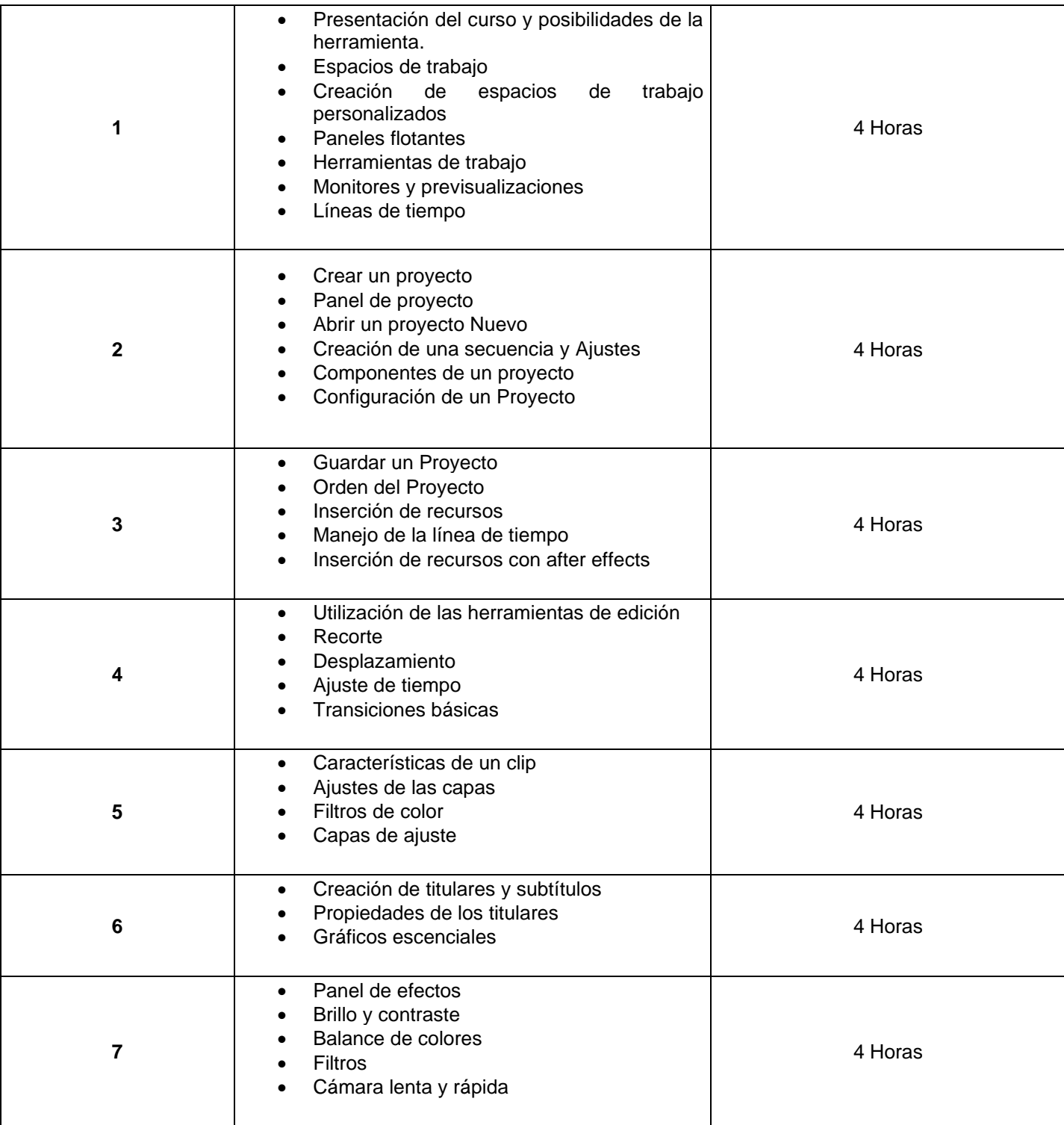

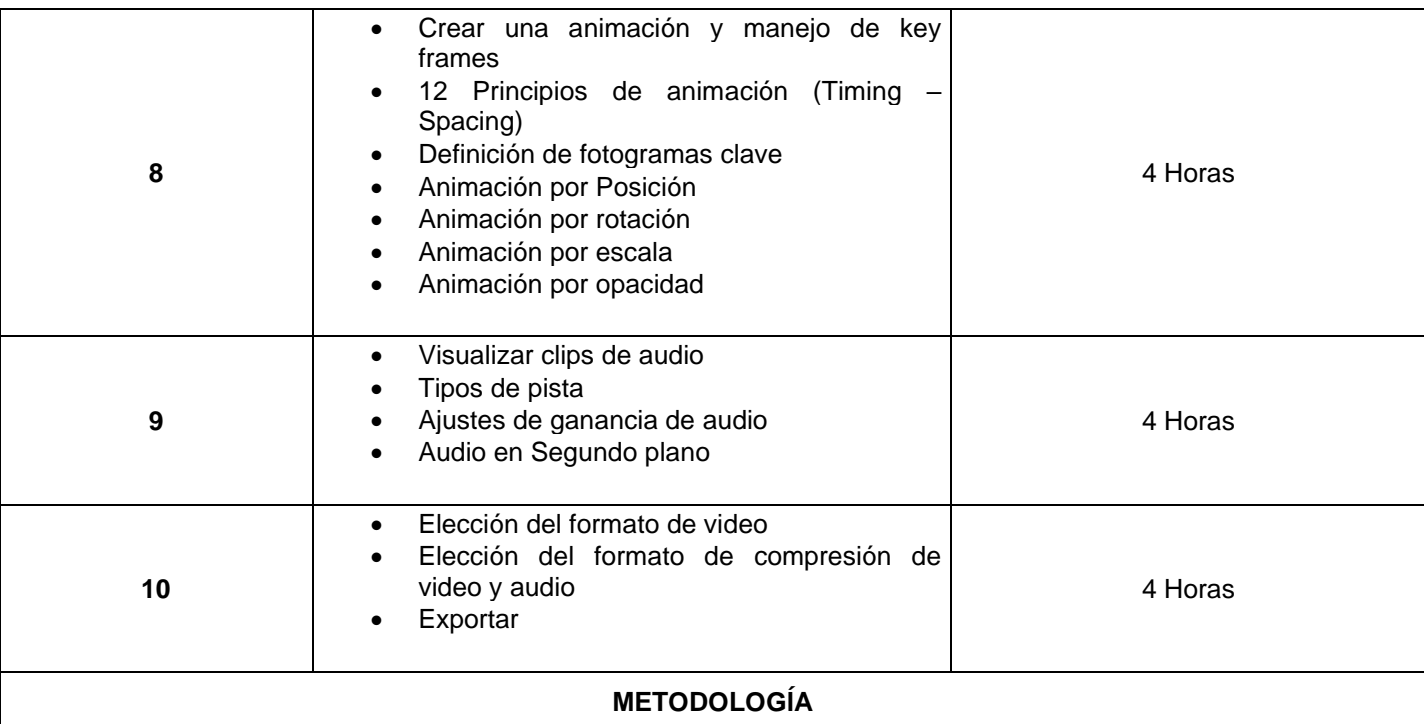

La metodología del curso es completamente práctica, donde cada estudiante desarrollará ejercicios de manera individual con la guía del docente, los ejercicios realizados en clase, así como los realizados por fuera de esta, servirán para plantear las dificultades y ahondar en las distintas posibilidades que los programas de edición lineal ofrecen.

Durante el curso se centrará el conocimiento técnico de las herramientas de Adobe Premiere Pro CC 2017, aplicaciones y funcionalidades de las herramientas de acuerdo al uso en el medio audiovisual, así como también se dará parte a la estética y la narrativa.